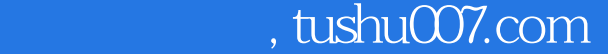

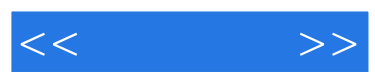

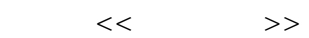

- 13 ISBN 9787302159858
- 10 ISBN 7302159858

出版时间:2007-9

页数:230

字数:449000

extended by PDF and the PDF

更多资源请访问:http://www.tushu007.com

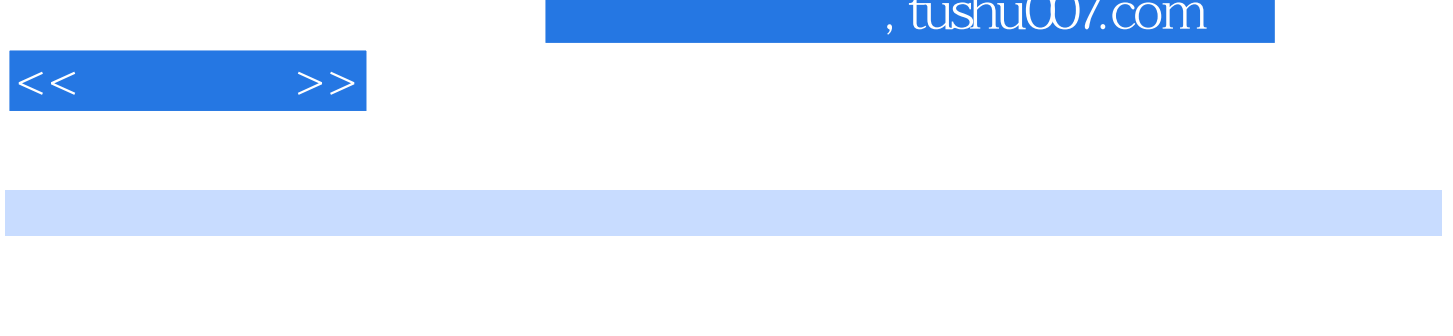

 $IE$ 

Internet

 $12$ 

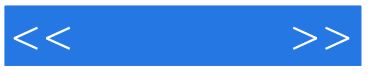

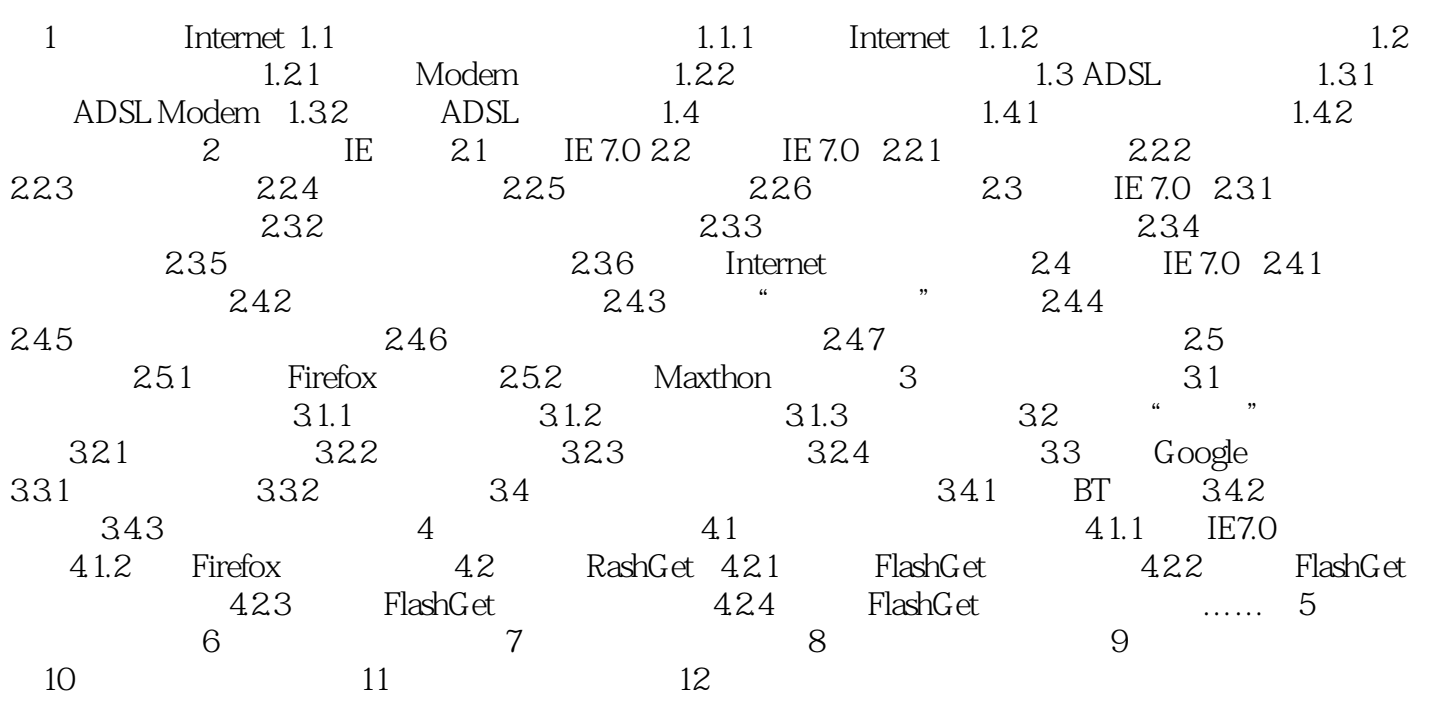

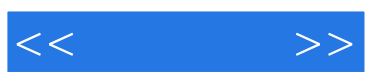

本站所提供下载的PDF图书仅提供预览和简介,请支持正版图书。

更多资源请访问:http://www.tushu007.com